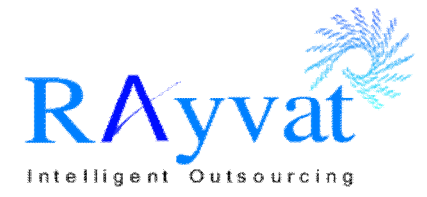

## Remarks:

- 1. We shall create a trial Organization in XERO with my login ID by using the details below.
- 2. We shall require a brief introduction regarding the business and key aspects of business which the business person needs to track to help us in understanding the same and setting up an accounting system for same.

## **Checklist for Information to be received from Client**

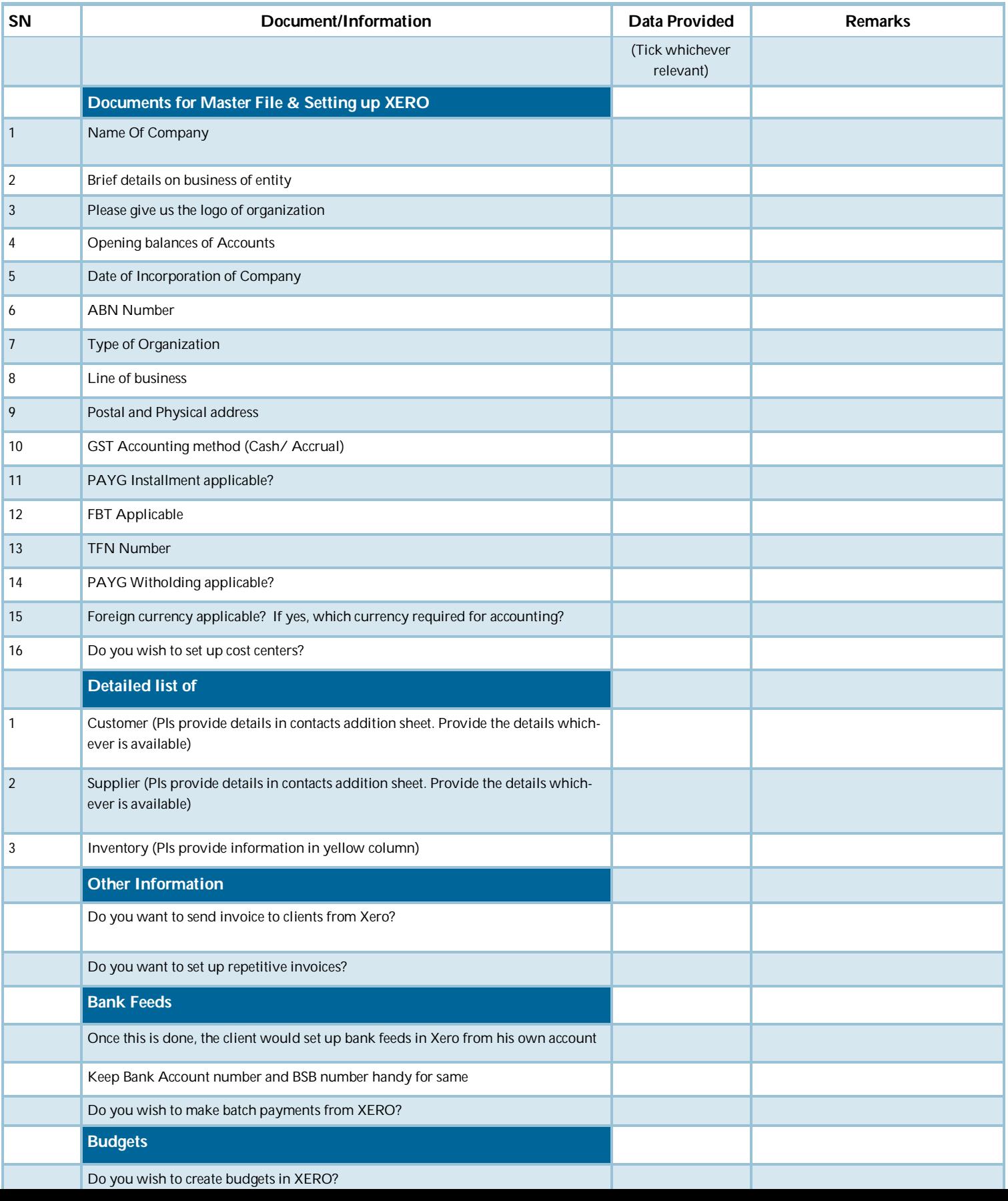

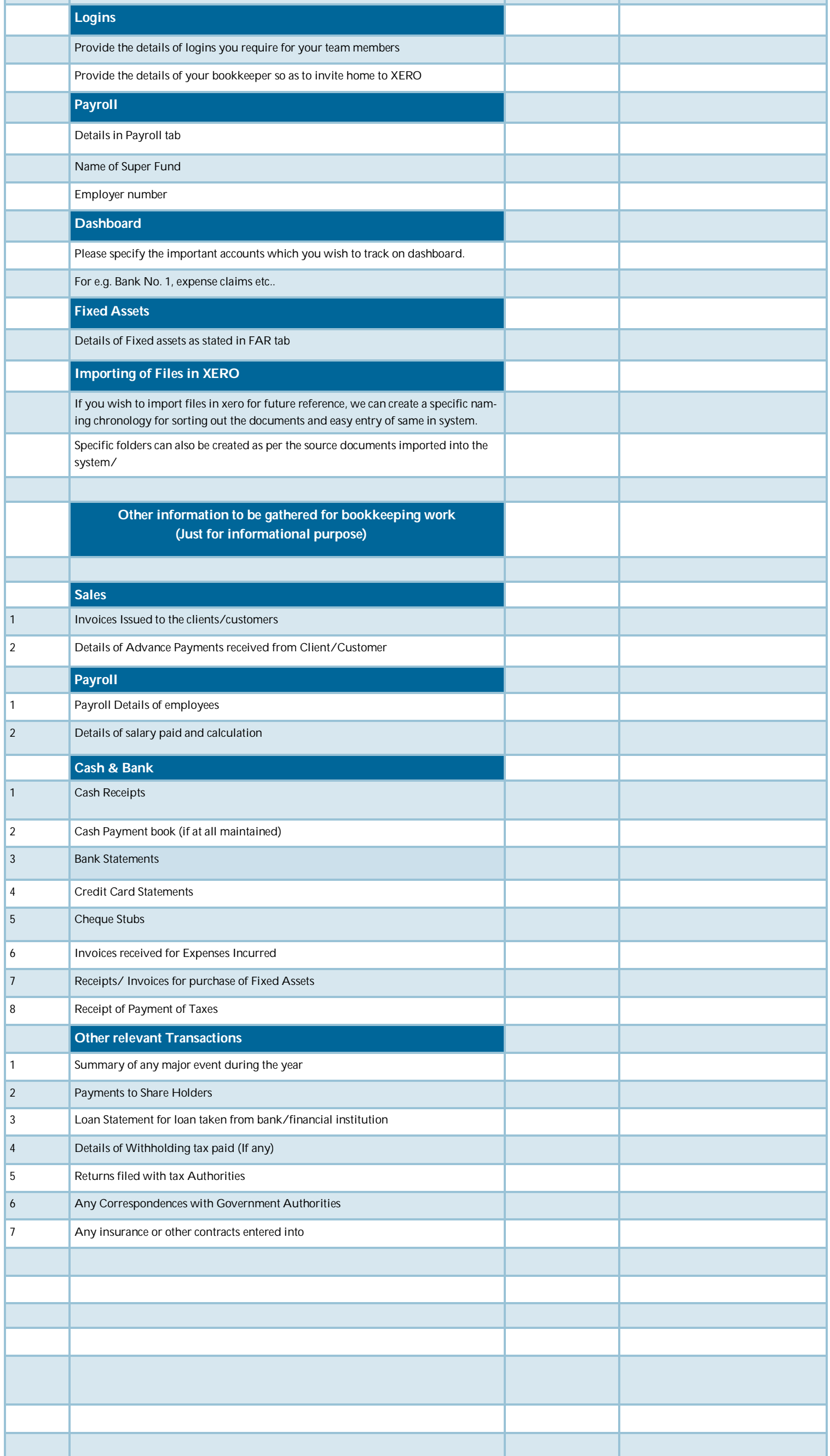